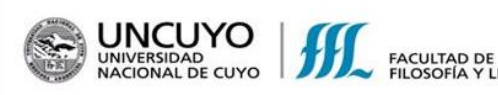

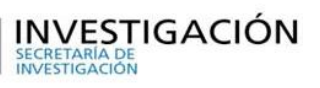

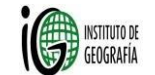

# **BOLETÍN DE ESTUDIOS GEOGRÁFICOS**

## **NORMAS PARA LA PRESENTACIÓN DE TRABAJOS**

El Boletín de Estudios Geográficos se edita en dos formatos: papel y OJS. **Los trabajos deben ser inéditos; por lo tanto, el artículo no debe ser sometido simultáneamente a otro arbitraje ni proceso de publicación**.

Se reciben trabajos en castellano, inglés y portugués

- **Tamaño de la hoja**: 17,2 x 21,8 cm
	- **Encabezado:** 1,6 cm.
	- **Pie de Página:** 1,3 cm.

### **Presentación**:

Ingresar el artículo a través de la revista en OJS, para lo cual deberá registrarse como autor: <http://revistas.uncu.edu.ar/ojs/index.php/beg>

Además, deberá presentar una copia, por email al correo del instituto: [instgeopublicaciones15@gmail.com](mailto:instgeopublicaciones15@gmail.com) en word (no PDF)

### **Extensión del trabajo**:

**Investigaciones**: el artículo deberá tener entre 25.000 y 42.000 caracteres -incluidos los espacioscomo máximo; el resumen, las notas y la bibliografía deben incluirse en estos caracteres. **Tesis de grado y posgrado**: deberá tener entre 25.000 y 33.000 caracteres- incluidos los espacioscomo máximo; el resumen, las notas y la bibliografía deben incluirse en estos caracteres. **Reseña**: Deberá constar de 6.700 caracteres- incluidos los espacios- como máximo y acompañarse con la imagen de la portada del libro reseñado.

**Nota**: Deberá constar de 3.400 caracteres- incluidos los espacios-.

**Interlineado**:

**Artículo**: un espacio y medio con un espacio de separación de párrafo, sin sangría. Ídem tesis y reseñas.

 **Resumen**: un espacio. El resumen no superará los 1000 caracteres.  **Reseña:** un espacio y medio

### **Se requiere un resumen en el idioma nativo más las palabras clave, y un resumen en inglés más las palabras clave en dicho idioma.**

- **Palabras clave**: son necesarias entre tres y seis.
- **Paginación**: número en el centro, abajo y correlativo.
- **Tipografías:**
	- **Título del Artículo:** calibri 16, negrita, centrado.
	- **Nombre del Autor:** calibri 10, negrita, derecha (Sin abreviaturas).
	- **Pertenencia Institucional:** calibri 9, derecha (Sin abreviaturas)
	- **Resumen:** calibri 9, justificado, con sangría izquierda 1,25 cm.
- **Cuerpo del texto:**

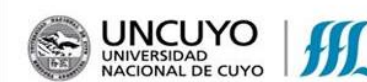

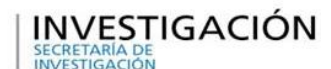

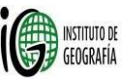

- **Título primero:** calibri 11, negrita, izquierda, mayúsculas.

**FACULTAD D** 

- **Subtítulo:** calibri 11, negrita, izquierda.
- **Párrafo normal:** calibri 10, justificado.
- **Cita textual:** calibri 10, con sangría izquierda 2 cm.
- **Nota al pie:** calibri 9.
- **Márgenes:**

-

- Superior: 2 cm.
- **Inferior:** 1,5 cm.
- **Izquierdo:** 2,4 cm.
- Derecho: 2,2 cm
- **Palabras en idioma diferente al utilizado en la publicación**: en cursiva.
- **Palabras que se deseen destacar**: en negrita, nunca subrayadas.
- **Organizadores gráficos**: deben estar numerados en orden correlativo, presentar un breve título explicativo y estar citados en el texto. Separar tablas y figuras. Colocar el número de la figura y el título en la parte inferior; agregar en forma completa la fuente de la figura o tabla. En el caso de las fotos deberán ser de propiedad del autor del artículo o tener el permiso correspondiente para su uso. Utilizar siempre la palabra completa: **Figura 1** y **Tabla 1**. (en negrita, seguida de un punto) El título de la figura al lado y la fuente de la figura debajo.
- **Citas bibliográficas**: En las citas en el texto se consignará el apellido del autor, año entre paréntesis Ej. (Sosa, J., 2010). Si el autor tuviese dos artículos publicados el mismo año se agregará una letra minúscula luego del año. Ej. (Sosa, J., 2010, a) y (Sosa, J., 2010, b).
	- Citas textuales de más de 40 palabras: Se escriben en párrafo separado con sangría, sin comillas. Al final se coloca el autor, año de la publicación y página. Ejemplo:

El derecho a la ciudad es mucho más que la libertad individual de acceder a los recursos urbanos: se trata del derecho a cambiarnos a nosotros mismos cambiando la ciudad. Es, además, un derecho común antes que individual, ya que esta transformación depende inevitablemente del ejercicio de un poder colectivo para remodelar los procesos de urbanización. (Harvey, D., 2008, p.23)

- -Citas textuales de menos de 40 palabras: La cita va en el texto y lleva comillas. Ejemplo: "La ciudad tradicional ha muerto, asesinada por el desarrollo capitalista desenfrenado" (Harvey, D., 2012, p.13).
- **Referencias bibliográficas**: La bibliografía se consignará en una sección separada con el título **BIBLIOGRAFÍA**, en orden alfabético. Se sigue el Manual de la American Psychological Association, 7ma. edición, Washington DC, 2022, como se indica en la tabla nº 1. Se consignará solamente la bibliografía citada en el trabajo.

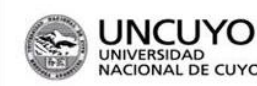

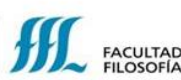

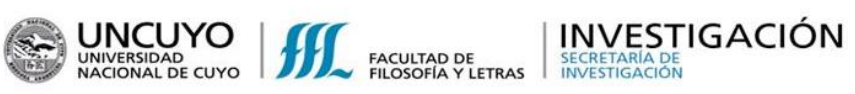

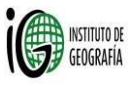

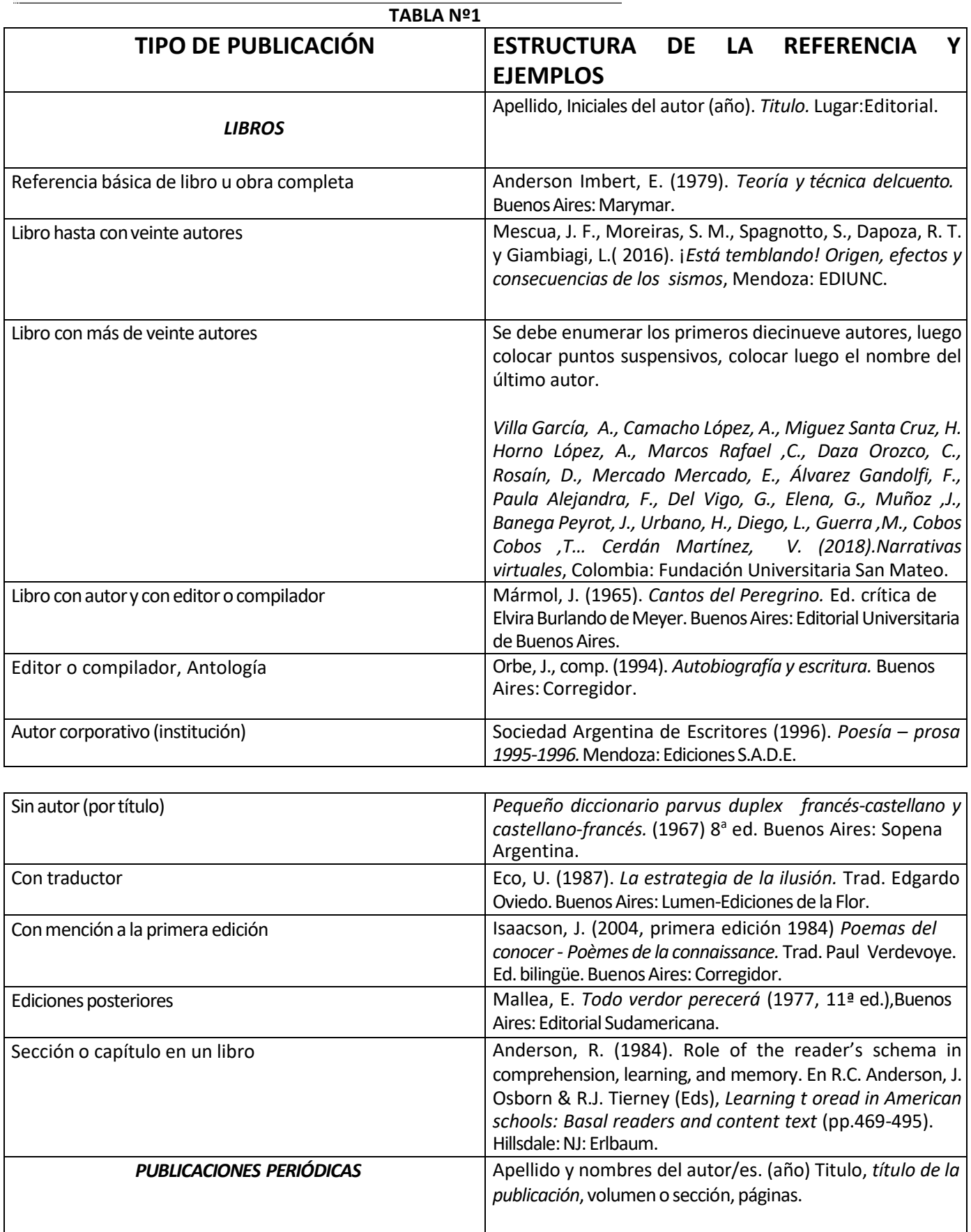

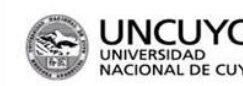

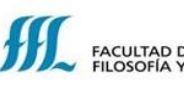

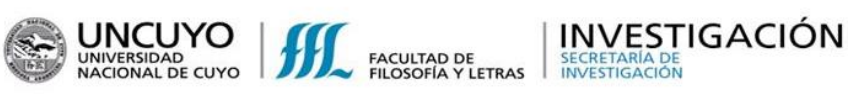

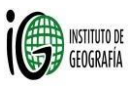

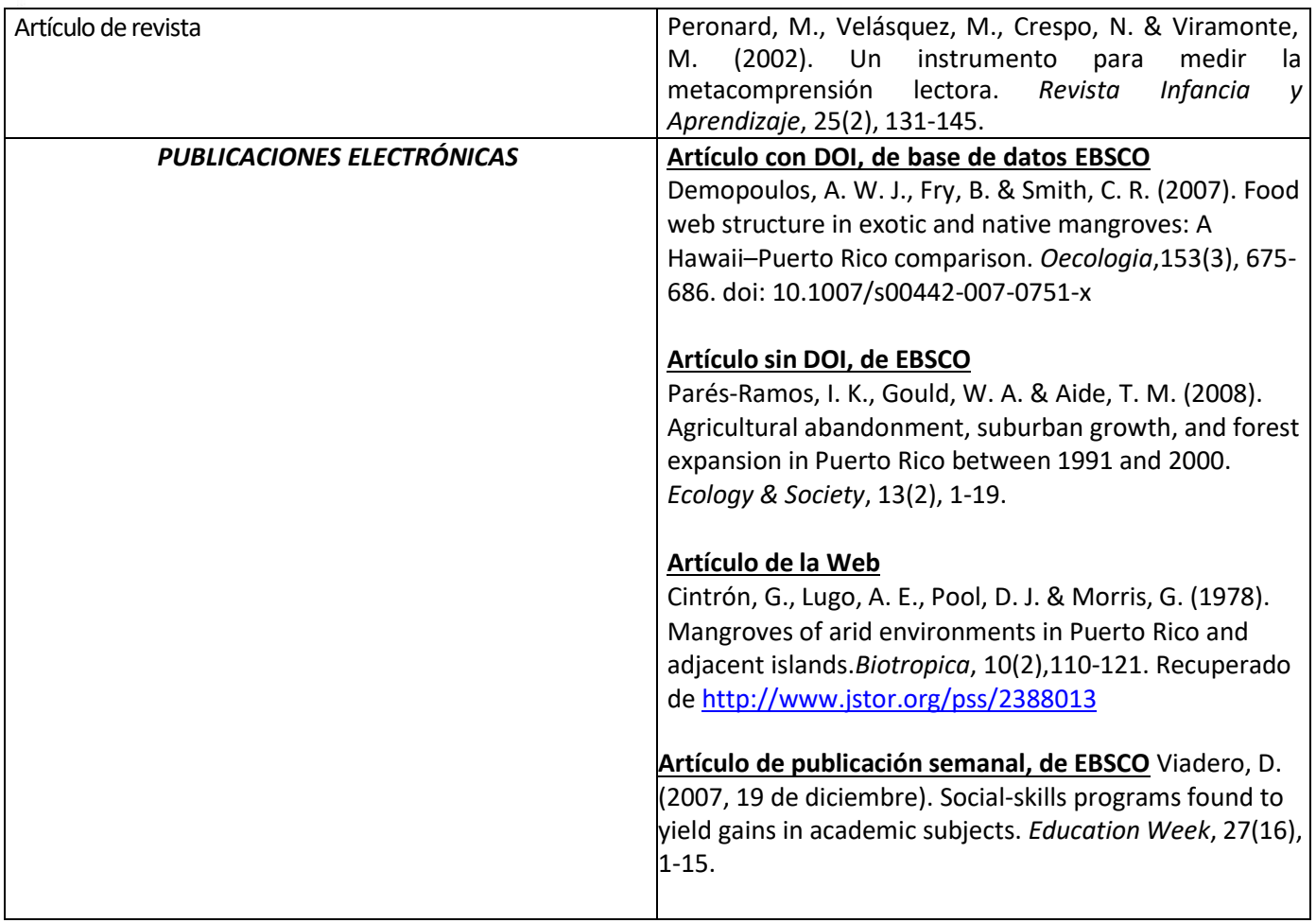

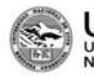

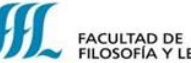

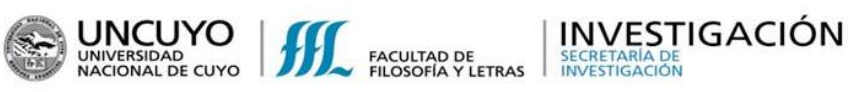

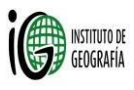

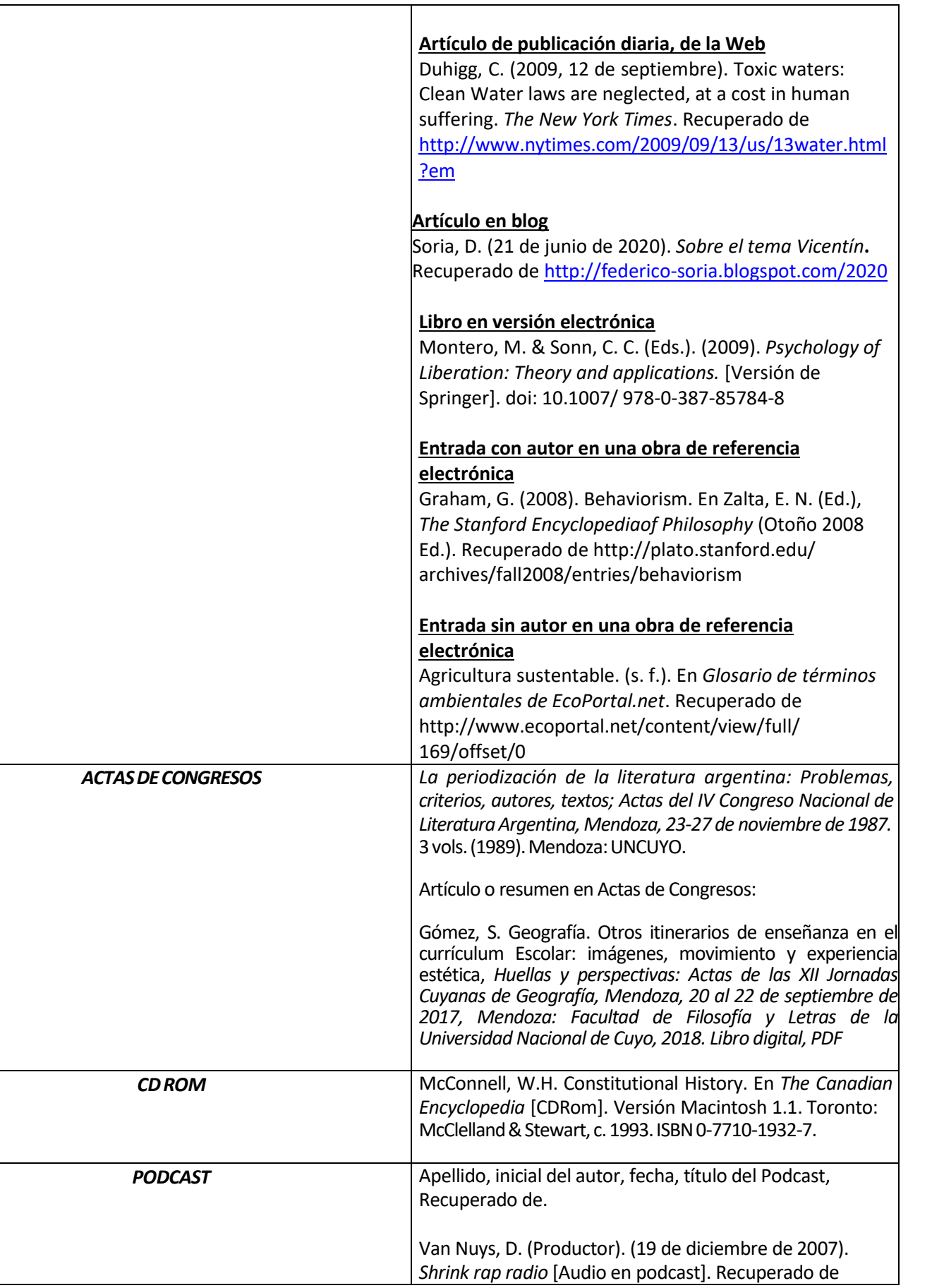

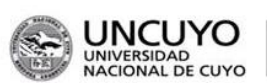

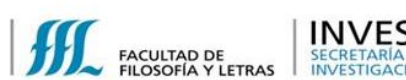

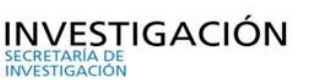

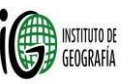

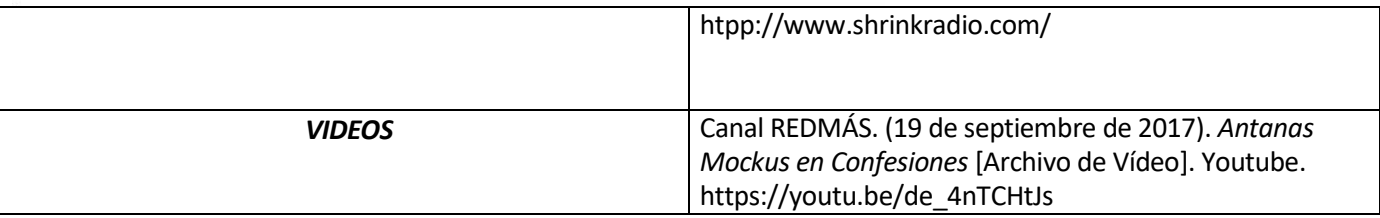

Para mayor información consultar:

## **<https://normas-apa.org/>**

 **Citación de Datos de investigación**: En el caso de que el autor/a del artículo haya generado datos para su trabajo tales como: encuestas, entrevistas, datos estadísticos, etc. debe consignar en la bibliografía el repositorio donde ha guardado dicha información para que sea de acceso abierto.

Ejemplo:

Mazarrasa, Inés; Marbá, Nuria; Hendriks, Iris E.; Losada, I.J.; Duarte, Carlos, M. 2013. Sediment accretion and soil elevation rates of vegetated coastal sediments [Dataset] <https://digital.csic.es/handle/10261/77396>

### **RECOMENDACIONES**

En el Boletín de Estudios Geográficos se publican artículos científicos, tesis de grado, reseñas de tesis de posgrado, entrevistas, reseñas bibliográficas, dossier y notas de interés geográfico. **Los trabajos que se presentan deberán ser inéditos, condición esencial para considerar su publicación.**

En cuanto a su producción, conviene tener en cuenta, en la medida que sea posible, ciertas recomendaciones para su escritura, ya que, si los trabajos mantienen una estructura constante, facilitan la lectura y dan una cierta homogeneidad al volumen. Estas recomendaciones se relacionan con las partes o categorías que debe tener cada tipo textual. No son ociosas, ya que responden al análisis exhaustivo de un corpus considerable de textos científicos y a la bibliografía adecuada.

### **ARTÍCULO CIENTÍFICO<sup>1</sup>**

 $\overline{a}$ 

- Recordar que es un discurso de experto a experto.
- Se acompaña con su respectivo resumen y se incluyen, como máximo, de tres a cinco palabras clave.
- Tener en cuenta que este tipo de discurso comprende cinco partes o categorías obligatorias:

**1. La introducción**: constituye la parte o categoría inicial de la superestructura del mismo, contiene gran cantidad de información, la que se distribuye en tres bloques o subcategorías estructurales, que,

<sup>1</sup> Puiatti de Gómez, H. (2005). El artículo de investigación científica. En: Cubo de Severino, Liliana, coord. *Los textos de la Ciencia. Principales clases del discurso académico-científico* (23-91). Córdoba: Comunic- arte Editorial.

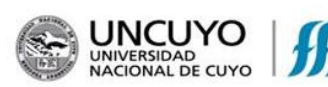

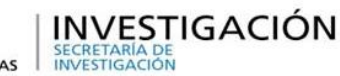

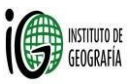

a su vez, presentan pasos de ocurrencia obligatoria:

1.1-establecimiento del campo o territorio científico de la investigación:

FACULTAD D

paso 1: demanda o solicitud del reconocimiento de la significación y pertinencia de la investigación;

paso 2: generalizaciones sobre el tema;

paso 3: revista a investigaciones previas;

1.2-establecimiento del espacio vacío o tema no investigado

todavía

paso 1 a: presentación de afirmaciones contrarias u opuestas;

paso 1 b: indicación del espacio sin investigar, anuncio del

tema,

paso 1 c: hipótesis, planteo del problema,

paso 1 d: presentación del tema como novedad o ubicación en una línea de investigación tradicional.

1.3-ocupación del espacio vacío, establecimiento del tema de investigación

paso 1 a: objetivos de la investigación;

paso 1 b: anuncio del tema de la investigación;

paso 2: anuncio de los principales

descubrimientos;

paso 3: indicaciones acerca de la estructura

textual.

**2. Materiales y método**: en esta categoría se registran y describen los materiales, métodos y procedimientos con los que se ha trabajado en la investigación, los pasos o movimientos son los siguientes: 2.1-registro de materiales, métodos o procedimientos;

2.2-descripción de materiales, métodos o

procedimientos;

2.3-registro y descripción de ensayos y/o

procedimientos;

2.4-descripción de procesos;

2.5-registro y/o descripción de instrumentos, aparatos, muestras,

elementos;

2.6-registro y/o descripción de variables de evaluación;

**3. Resultados**: se exponen y/o enumeran los hallazgos y descubrimientos específicos de la investigación,tiene pasos optativos:

3.1-presentación de los resultados;

3.2-inclusión de información desarrollada en la

introducción;

3.3-aportes de la investigación;

3.4-presentación de los resultados mediante categorías paratextuales (como cuadros estadísticos);

3.5-recapitulaciones sobre métodos;

3.6-recapitulaciones sobre el marco

teórico;

3.7-referencias a la línea de investigación;

**4. Discusión**: a veces no se distingue de los resultados, porque en esta categoría se describen

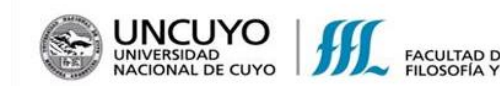

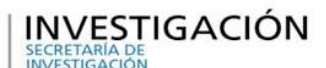

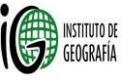

nuevamente los resultados previstos, para relacionarlos positivamente o contraponerlos con otras investigaciones, los movimientos más frecuentes son: 4.1-informe sobre los antecedentes; 4.2-exposición de los resultados; 4.3-resultados inesperados; 4.4-referencia a investigaciones previas; 4.5-explicación o aclaración de los resultados; 4.6-ejemplificación; 4.7-hipótesis, problemas, generalizaciones; 4.8-recomendaciones.

**5. Conclusiones**: es una categoría optativa, en ella se analizan y evalúan los resultados de la investigación, en vista de las posibles implicaciones, repercusiones y proyecciones, los movimientos que suelen aparecer en esta categoría optativa son:

5.1-inclusión de información desarrollada en la introducción; 5.2-evaluación de los resultados y de la propia investigación; 5.3-repercusiones del trabajo; 5.4-reubicación de la investigación en las generalizaciones; 5.5-posibles extensiones; 5.6-apertura a nuevas líneas de trabajo, 5.7-aplicaciones; 5.8-observaciones; 5.9-consecuencias de los resultados de la investigación; 5.10-recomendaciones.

### **6. Resumen, Abstract, Resumo <sup>2</sup>**

Tiene las siguientes categorías:

 $\overline{a}$ 

6.1-**encuadre**: con la generalización (ubicación del trabajo en un determinado campo de estudio) y las referencias a investigaciones previas;

6.2-**justificación**: identificación de un problema o limitación en el cuerpo del conocimiento existente;

6.3-**presentación**: con los objetivos, la hipótesis, la indicación de la estructura del artículo, los métodos y losresultados;

6.4-**conclusión**: enunciación de las conclusiones, y recomendaciones con la apertura a nuevos desarrollos.

**TESIS DE GRADO Y POSGRADO**: Se recomienda seguir la estructura similar del artículo científico.

<sup>2</sup> Prestinoni de Bellora, C. y Girotti, E. (2005). El resumen o abstract. En: Cubo de Severino, Liliana, coord. *Los textos de la Ciencia. Principales clases del discurso académico-científico* (95-111). Córdoba: Comunic- arte Editorial.

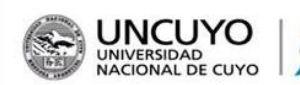

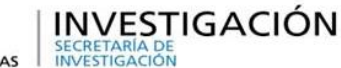

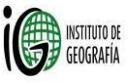

#### **ENTREVISTAS**

-La entrevista puede tener una introducción en la que se comente las circunstancias o motivos de la entrevista. -Deben estar bien formuladas las preguntas que deberán ser significativas, nunca colocar preguntas que requieran solo una respuesta afirmativa o negativa.

-Separar correctamente las intervenciones del entrevistador y del entrevistado.

FACULTAD D

- Se requiere acompañar la misma con un currículum del entrevistado y algunas fotos relativas al contenido de la entrevista con su correspondiente epígrafe o una imagen del entrevistado.

### **CURRICULUM VITAE ABREVIADO DE LOS AUTORES**

-Solicitamos que los autores envíen su Cv breve según el siguiente modelo:

**Juan Pérez** es Licenciado en Geografía por la Universidad Nacional de Cuyo y Doctor en Ciencias Socialespor la Universidad... Desarrolla una beca posdoctoral del CONICET y es miembro de proyectos de investigación de esta institución y del SIIP-UNCUYO y CONICET. Además, se ha desempeñado como Profesor Adjunto en la cátedra de … de la Facultad de …

Sus publicaciones en revistas nacionales y extranjeras se han inscripto en la línea de …. Actualmente, ejerce la co-dirección del Centro de …

#### [juanperez@gmail.com](mailto:juanperez@gmail.com)

-Además, les solicitamos a los autores que se inscriban en ORCID. Este es un requisito **obligatorio.** ORCID es un identificador persistente, único y gratuito (PID) para que las personas lo utilicen mientras participan en actividades de investigación. ORCID [\(https://orcid.org/\)](https://orcid.org/) También deberá definir el rol/les que el autor ha cumplido en la construcción del trabajo a publicar, según la taxonomía que sugerimos (link)

**Juan Pérez** es Licenciado en Geografía por la Universidad Nacional de Cuyo y Doctor en Ciencias Socialespor la Universidad... Desarrolla una beca posdoctoral del CONICET y es miembro de proyectos de investigación de esta institución y del SIIP-UNCUYO y CONICET. Además, se ha desempeñado como Profesor Adjunto en la cátedra de … de la Facultad de …

Sus publicaciones en revistas nacionales y extranjeras se han inscripto en la línea de …. Actualmente, ejerce la co-dirección del Centro de …

**Codirector de la investigación/segundo autor**